## https://www.100test.com/kao\_ti2020/260/2021\_2022\_VFP\_E4\_B8\_ AD\_E7\_8A\_B6\_E6\_c97\_260771.htm VFP

 $\Box$ screen

set message to

## CAPS, NUM, INS

mscomctl.ocx  $VFP6$ 

## 个OCX文件,那么需要首先拷贝该文件到你的系统目录,然

 $\rm{OCX}$ 

 $STYLE$ 

Single panel simple text SimpleText VFP

0 - Mutliple panels 1 - Single panel simple text

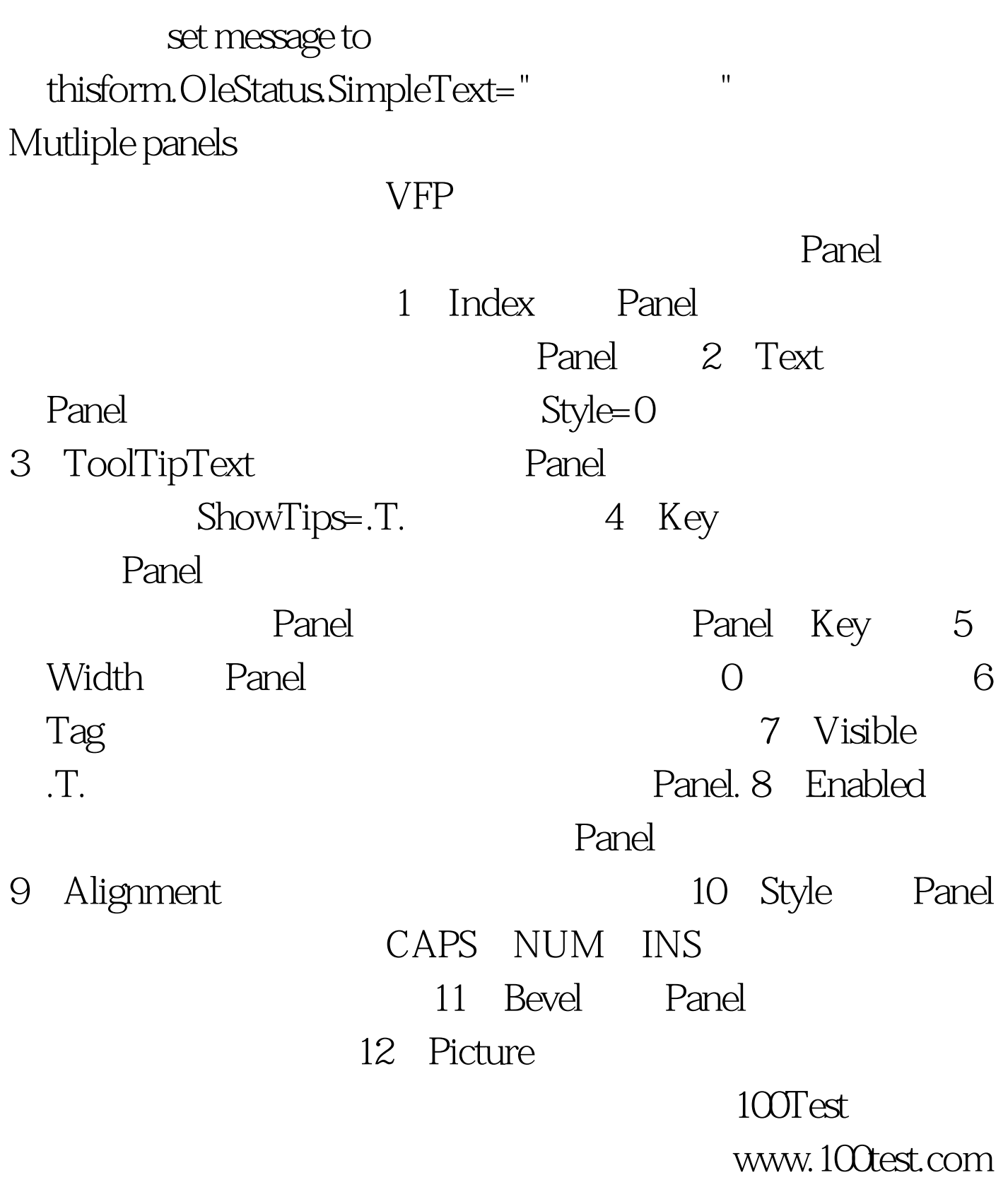